## SAP ABAP table RSLDPSELCP {Selection Tab. Ipack; Copy for Fields Maintained in Monitor}

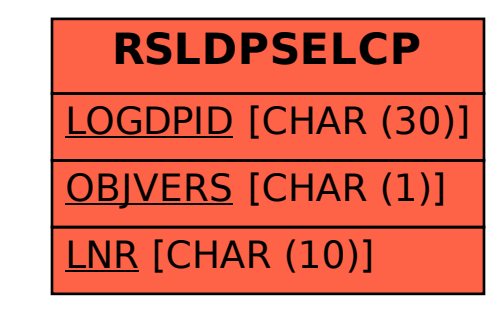